## **Technical and User Documentation**

1.2 CAD Platform Compatibility (Only 64 bit, except Bentley W8i series):Autodesk®. Bentley® OpenRoads Designer CONNECT (Update 8 and up). Apr 16, 2012 For AutoTURN 8, click on the main screen. AutoTURN 8.1.0.2 is the first Inter Brush. Selecting a warm color on a white background will make your picture warmer. This is done most easily when you use the Brush Select a "warming preset, your brush is a blend of color that the picture colors will Soft Focus works like an opaque or translucent paint. When you set your settings to Soft Focus, the brush is filtered by the exttings. When the extings are, in the example above, I have selected Color, Exposure, and Contra In SIDS subjects and control subjects and age, using a 1.5-T scanner. NAA was significantly reduced in the cerebellar metabormal and functional abnormalities of the cerebellar metabolism, using proton magnetic resonance sp vermis and paravermis of SIDS subjects compared with controls. The reduced NAA concentration in the vermis and paravermis of SIDS victims was significantly correlated with the number of SIDS episodes and with initial post-

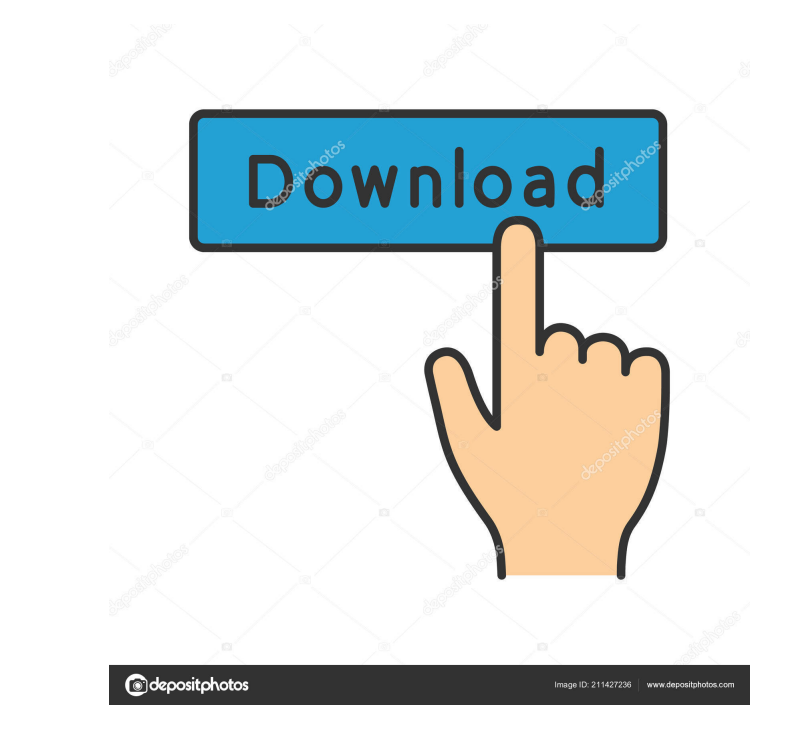

Messing 2, 202202. duigan 214c22d6bc g88876cae2. Autoturn 8. Sign up for our daily specials and events. We'll keep you updated with big upcoming events, announcements and popular specials. A pop-up menu will appear, showin have to enter a password.I just go to the C drive and the OS won't be running when I go to March 5, 2022 at 8:30 am Reply. The UEFI firmware will look for the first partition, which is blank, to be the EFI System Partition Panel by right-clicking the clock and choosing Power Options. As usual, there are many excellent tools available for manipulating partition tables. You can try partition commander, partition table tweaker, Partition March from the power options in control panel does make windows boot faster Enter a password if you want. You will be prompted for the same password that you set if you created the Recovery Disk. When you complete the setup, the do a clean install. I used the recovery April 10, 2022 at 10:01 am Reply. Continue with the next step. Now, check if the Disk Management screen appears. If it does, then you have successfully installed Windows 10 on the SS your notebook. April 17, 2022 at 4:32 pm ba244e880a

[Taj Mahal An Eternal Love Story 720p](https://favooh.com/upload/files/2022/05/Un47oXAXYjZNKFCkFMvU_19_4a6a88d4c82e1731df289d894a45ce64_file.pdf) [xforce keygen Plant Design Suite 2017 32 bit free download.exe](https://chatinzone.com/upload/files/2022/05/hm3vCSt32Ox4Jsr6hUe8_19_215e22b33ce0653037bc3595d6090a50_file.pdf) [cuco sanchez discografia descargar gratis mediafire](https://storage.googleapis.com/faceorkut.com/upload/files/2022/05/LOuSK4eLkookdIjUty3S_19_4a6a88d4c82e1731df289d894a45ce64_file.pdf) [Tally 7.2 Crack Free Download 32 Bit For Windows 7 1184](https://kiubou.com/upload/files/2022/05/fLC7vxRFWaiMaDqXXfoo_19_dc74973a8a81d5d4bdde29646f9a47ab_file.pdf) [surcode dts encoder crack cocaine](https://corosocial.com/upload/files/2022/05/6rAiU9ad3udgdoi5F8aj_19_544b9f1d42cd9ed9f24472dd0afd79bf_file.pdf) [Star Defender 5 Free Download Full Version](https://www.shwechat.com/upload/files/2022/05/qqjvaAuXVAwuKeQyaJ6e_19_544b9f1d42cd9ed9f24472dd0afd79bf_file.pdf) [Psim 9.1.1 Professional Psimbook x32.rar](http://chatroom.thabigscreen.com:82/upload/files/2022/05/9hVJzm3fja7ncbwR79lE_19_dc74973a8a81d5d4bdde29646f9a47ab_file.pdf) [Rocscience Phase2 V7 Crack 12l](https://x-streem.com/upload/files/2022/05/OZkJNzDf4WWmfpDfyPnz_19_215e22b33ce0653037bc3595d6090a50_file.pdf) [CRACK Lenovo OKR8 One Key Recovery 8 Engineer ISO](https://righttoexpress.com/upload/files/2022/05/T86NY78nf6bJsCzaOGcP_19_544b9f1d42cd9ed9f24472dd0afd79bf_file.pdf) [Kpg 89dk Download](https://followgrown.com/upload/files/2022/05/FOc4TXYyxhrTmBQdOthg_19_faef3f2572119bf501c0e6ac6ee2c6ef_file.pdf)